## **Adobe Photoshop 2021 Download Pre Activated Multilingual (pre-activated) Filecr .zip ((FULL))**

Installing Adobe Photoshop software is relatively easy and can be done in a few simple steps. First, go to Adobe's website and select the version of Photoshop that you want to install. Once you have the download, open the file and follow the on-screen instructions. Once the installation is complete, you need to crack Adobe Photoshop. To do this, you need to download a crack for the version of Photoshop you want to use. Once you have the crack, open the file and follow the instructions to apply the crack. After the crack is applied, you can start using Adobe Photoshop. Be sure to back up your files since cracking software can be risky. With these simple steps, you can install and crack Adobe Photoshop.

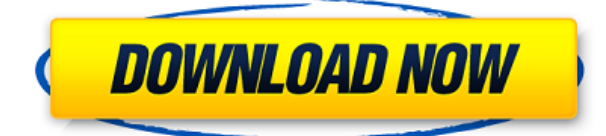

Photoshop gives you more control over your image files than ever before. In this release, we're releasing Photoshop CS6, which powers the next-generation creative workflows of professionals in digital media, graphics, architecture, design, fashion and more. To help you get started, we offer 2 new and improved tools to help you navigate and enhance your existing workflow, and 12 new features and enhancements that give you more powerful controls and tools to get the best out of your images. For more information about Photoshop CS6, visit:

- http://www.adobe.com/
- http://photoshop.com/
- http://blog.adobe.com/photoshop/

The big question on the table for most of the Photoshop team is this: "Whose permission do you need to start using this?" There are a couple of great tools in Photoshop CS6 that other people have been looking forward to, and it looks like they will be there for free.

First up is the ability to create a 3D model from a DSLR camera, and export to a precise 3D printer (e.g.- Makerbot). This 3D model can be viewed and manipulated in 3D space or as a 2D fabrication model. For example you can start with a 3D model of a shoe or a glove or a car ( http://printyourway.com/ ), add fabric samples, print out the model you've created and have a shoe made. This cool feature is quite easy to use and while it is not yet mainstream, the feedback we are getting is that customers are pretty excited about the feature. Second up is the new algorithmic style engine that Photoshop now has. While the style engine has been in development for a long time, it was never made available to the Photoshop community. In CS6, it now is. Thanks to the style engine, you can assign an auto-style to any layer, image, path, text, shape, or shape area. Both text and images can be grouped and categorized into an auto-style group by a style palette.

## **Photoshop CC 2019 Version 20Serial Number [32|64bit] 2022**

When it comes to RAM, again, if you are able to buy more than do so. RAM is what allows your computer to handle multiple tasks at once. When working as a designer or digital artist, using multiple Adobe applications at the same time can become a very normal practice. Adobe applications can be very taxing on any computer and more RAM helps to complete those tasks quickly. Having more RAM connected to your processor will ensure you have a highly optimized powerhouse computer to handle any and all Photoshop tasks. Ever since I was able to afford my own computer, I never purchased a computer with less than 16GB of RAM. Most computers nowadays come with at least 8GB of RAM which is sufficient. The one nice thing about RAM unlike a processor is that you can replace the RAM and add more after purchasing it. However, make sure to check this as again, companies like Apple have made it impossible to replace the RAM in their computers. It is always worth double checking! A simple drag-and-drop Photoshop application couldn't have imagined a future where you could upload and edit ideas on the web directly from most smartphones. It's no surprise that a lot of smartphone users have switched to Google Pixel or other smartphones that are

based on Android because of the software they have. Photoshop's major areas of functionality include (but are not limited to): Architectural, Color Correction, Digital Locker, Document (layout, graph & 2D illustration (vector image creation, Camera Raw & Sketchbook Sketch viewing), Media, Retouch, Toolsets, Web, & Web Apparel. It also includes a powerful photo editor, 2D and 3D drawing tools, and various other user interface performance enhancements related to the systems used to render graphics. Additional functions that are available in Photoshop or that relate to any programming language enhancement made available exclusively to the CS product line are listed under "Photoshop and Pixelmator as a software development kit." e3d0a04c9c

## **Photoshop CC 2019 Version 20 License Key Full For Windows {{ Hot! }} 2022**

Choose any color for any text. Now it's possible to have any color for any text, easily and accurately, with new colormap enhancements and curves. Forget about colorrinsing and other tedious calibration efforts—just dive into color. Work in a modern workspace. Photoshop now takes advantage of the best features in Mac OS X and Windows 10 for a modern user experience. From cursor-only window guides to the ability to save and access files in the tabs of the File menu, it's easy to find what you need from almost any screen. Smarter native viewport. Use the grid as your guide at any zoom or resolution. Get smooth zooming and automatic zooming after the initial smoothing, and automatic re-setting of the grid viewport. Just click on the grid to identify the viewport. The user can edit the colors in the image. Pixels can be accurately edited. There are various drawing tools that make us draw directly on the image. There are a broad range of editing tools for blur and selection. Photoshop has many tools in it. Some of the useful tools include:

- New adjustment tools like Levels and Curves
- New masking tools as well as options for erasing and replacing selected areas. A smart clipping selection tool is included. This is used to make drastic changes to the image.
- A powerful healing tool to replace lost image information
- The repair tool to repair image problems in a flash
- Edge enhancements to correct for image distortions
- Smart corrections that correct problems like random color shifts and damaged shadows
- Massively powerful color adjustments that correct image flaws

photoshop online setup download adobe photoshop software online download photoshop free download online photoshop online without download adobe photoshop 7.0 download online photo editor online hd free photoshop jio phone download photoshop online for free no download online photoshop adobe download for free adobe photoshop 7.0 download windows 7 ultimate photoshop 7.0 serial number free download

This release focuses on what Photoshop can do better, in terms of professional quality, speed, and usability, rather than feature additions. The new features of the desktop app are as follows: **Smart Brush** is a universal control to better edit images on your computer and mobile devices with a faster and more intuitive user experience. It provides more control over brush behaviour and symbol transparency than Photoshop CC and allows for manipulation of multiple brushes at once. Never miss an opportunity to create masterpiece.

Adobe Bridge adds many new features to make it easier to work with and keep track of large image collections. Also, new features make it easier to perform the most common image organization tasks, such as finding images based on description or date. With better image detection and simplified file management, you'll spend more time editing and less time organizing.

Adobe Flash Builder makes it easier to build apps with a streamlined experience. Just like in Photoshop, apps can now be built with an array of controls and custom properties in a familiar responsive interface.

Adobe Sensei, a flagship machine learning feature of Photoshop CC's artificial intelligence engine, was created to generate valuable new maps and spatial intelligence. With the new Photoshop, as well as other Adobe products including Drafts, Illustrator, and InDesign, the company is making AI smarter with machine learning, leveraging AI to create new opportunities for creativity. For example, the new AI-assisted precision brush uses machine learning to analyze context and paint strokes and provides quicker, smoother transitions.

Adobe has always pushed the envelope of innovation with its Creative Suite products, and this new year, it means AI-powered tools and features to help you create better storytelling and insights. First, there is Adobe Sensei, which powers the "AI" in the new filters in Photoshop. Adobe Sensei powers the new look and feel of the Photoshop interface under the Responsive Design principle, as well as many other features across the suite such as new Camera Raw and Photoshop features that include the powerful one-click Export feature, and more. Retire that fast and easy workflow of 20 years ago. Adobe Photoshop is the most robust photo editing tool available, but it hasn't been updated often. Adobe has decided, for the time being, that some plugins and modernization are out of order. But Adobe Photoshop's core editing and photo features remain strong. If you're a photographer and every tool except the one you need, you're out of luck. With the introduction of Photoshop's new 4K support, you can now scale up photos to 1 million pixels. It would be great to create a poster-large image from a refrigerator-sized one. But in reality, only the largest monitors can display images that large. Like 1 million pixels, it's rare to find good Nikon cameras that can capture such a large photo. For the best portrait displaying the details of your client's face, 4K is essentially useless. Photoshop's core image editing capabilities have been available through plugins and extensions for years. Most of these are designed to complement standard Photoshop editing features, or perform specific tasks that are difficult to replicate in the standard interface. The Jet plugin, for example, makes it possible to keep editing images and straighten the plane in which they were taken.

<https://zeno.fm/radio/tareekh-e-damishq-in-urdu-pdf-download> <https://zeno.fm/radio/download-720p-gangs-of-wasseypur-movies-in-hindi> <https://zeno.fm/radio/free-stick-empires-hack-for-coins-gold-membership-and-mana-target> <https://zeno.fm/radio/gradientxterminator-rar> <https://soundcloud.com/tayadrusgulg/ik-multimedia-philharmonik-keygen-generator>

A recent milestone for both international and U.S. expansion, CS5 arrived in Stores last month (March 2013). This update includes important improvements, including an adaptive thumbnail display that fits your screen size. With this update, CS5 can scale wallpaper backgrounds and create thumbnails that display up to 1,200 DPI resolution, preserving your quality. New functions that improve efficiency include the ability to save a document, and automatic straightening of your scanned images. Based on professional market data information, Adobe Photoshop Elements 8 continues to be the most popular choice among small business and hobbyists. It offers a complete array of popular editing and image processing features, all easily accessible from a friendly interface. Check out the premium website at

http://www.prophotoshop.com/editor/adobephotoshop/ . This will help you connect to Photoshop on a more personal level and help you get a bigger taste of what special effects you can do with it. Learn how to use Photoshop for Photos on this video tutorial and learn how to create the perfect mobile portrait by master photo maker.

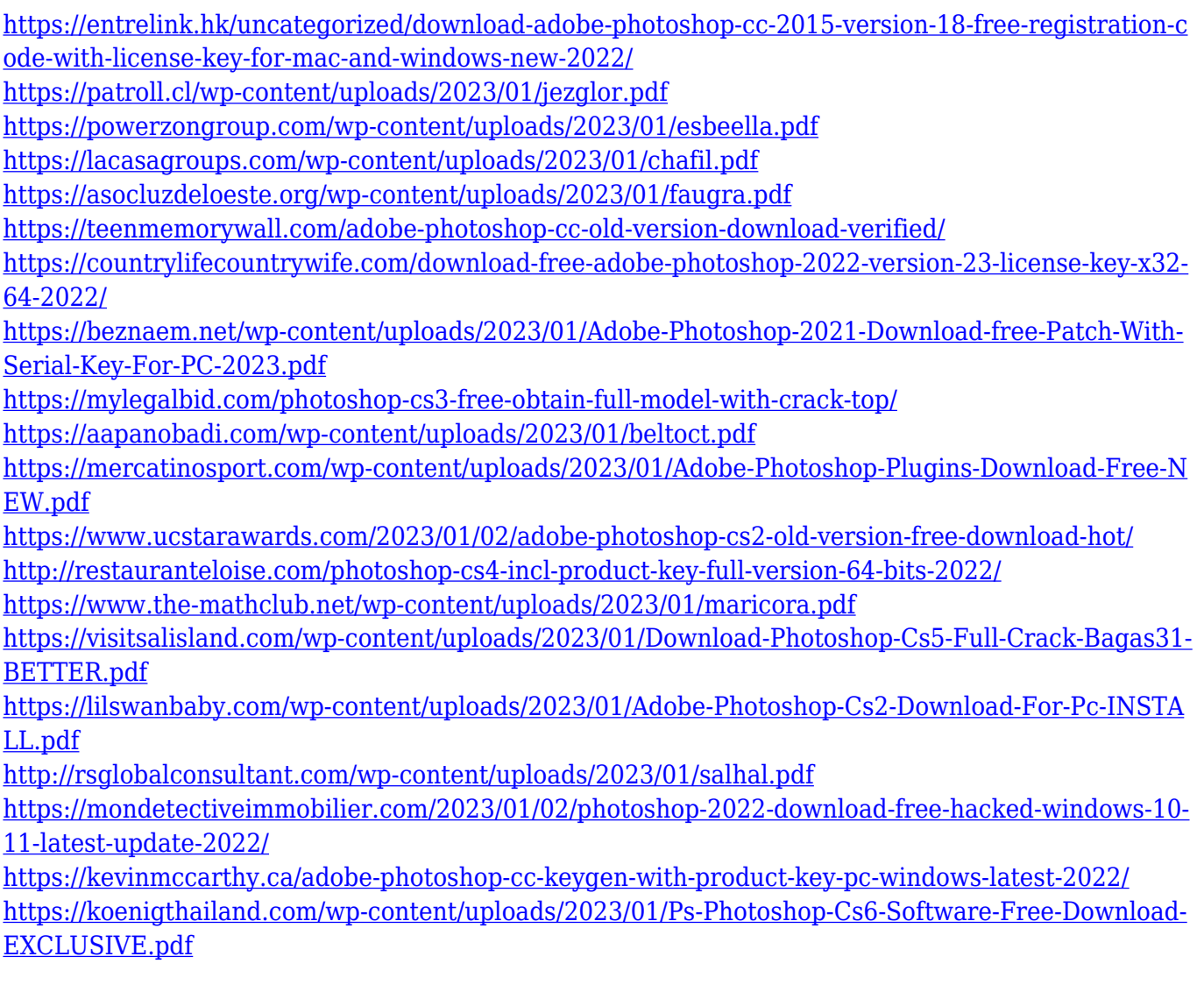

<https://julpro.com/wp-content/uploads/2023/01/brobre.pdf> <https://weycup.org/wp-content/uploads/2023/01/halgeo.pdf> <http://orakprecast.net/55252.html> <https://teenmemorywall.com/wp-content/uploads/2023/01/painelld.pdf> <https://www.oceanofquotes.com/wp-content/uploads/2023/01/vannwai.pdf> [http://masterarena-league.com/wp-content/uploads/2023/01/Adobe-Photoshop-Ps-6-Free-Download-F](http://masterarena-league.com/wp-content/uploads/2023/01/Adobe-Photoshop-Ps-6-Free-Download-For-Windows-7-UPDATED.pdf) [or-Windows-7-UPDATED.pdf](http://masterarena-league.com/wp-content/uploads/2023/01/Adobe-Photoshop-Ps-6-Free-Download-For-Windows-7-UPDATED.pdf) <http://masterarena-league.com/wp-content/uploads/2023/01/armfel.pdf> <https://www.rueami.com/wp-content/uploads/2023/01/ottmorde.pdf> <https://fivelampsarts.ie/photoshop-download-for-pc-free-windows-8-better/> [https://homeworks.ng/wp-content/uploads/2023/01/Adobe\\_Photoshop\\_2022.pdf](https://homeworks.ng/wp-content/uploads/2023/01/Adobe_Photoshop_2022.pdf) [http://www.nilunanimiel.com/wp-content/uploads/2023/01/Adobe-Photoshop-Cs3-Keygen-Generator-](http://www.nilunanimiel.com/wp-content/uploads/2023/01/Adobe-Photoshop-Cs3-Keygen-Generator-Download-BETTER.pdf)[Download-BETTER.pdf](http://www.nilunanimiel.com/wp-content/uploads/2023/01/Adobe-Photoshop-Cs3-Keygen-Generator-Download-BETTER.pdf) https://www.mtcpreps.com/wp-content/uploads/2023/01/Download\_free\_Adobe\_Photoshop\_CC\_2015 [Version\\_17\\_CRACK\\_Keygen\\_Full\\_Version\\_x3264\\_\\_New\\_\\_202.pdf](https://www.mtcpreps.com/wp-content/uploads/2023/01/Download_free_Adobe_Photoshop_CC_2015_Version_17_CRACK_Keygen_Full_Version_x3264__New__202.pdf) <https://chichiama.net/adobe-photoshop-2021-version-22-1-1-with-keygen-64-bits-2022/> <https://www.tenutemaggi.com/wp-content/uploads/2023/01/criphe.pdf> <https://supermoto.online/wp-content/uploads/2023/01/Photoshop-Cs-10-Free-Download-Free.pdf> <https://www.the-mathclub.net/wp-content/uploads/2023/01/micjasc.pdf> <https://bodhirajabs.com/wp-content/uploads/2023/01/Adobe-Photoshop-Cs3-Mac-Download-TOP.pdf> <https://dutasports.com/download-free-photoshop-cc-2015-version-17-free-license-key-2022/> <https://ojse.org/wp-content/uploads/2023/01/birrunn.pdf> <http://www.cxyroad.com/wp-content/uploads/2023/01/rosswida.pdf>

PDF background optimization is one of the most critical functions for licensing professionals. It is important to note that the latest version of Photoshop CS9 doesn't include support for PDF Background Optimization. This is due to the availability of new features and enhancements coming with future versions of Photoshop CS. The biggest plus of using Photoshop is its connection to your network. Creative Cloud is a membership that provides you with access to all the biggest applications, including those for business. Its included applications are those that are part of the Creative Suite of applications. When you create a new account for Photoshop, it will allow you to connect to your domain. There are versions of photo manipulation apps that might start you off in a certain way. Some might even make the process tedious. However, once you experience the quality and ease of working within the various tools featured in Photoshop, you will never look back. If you remember how to find a tool, it will have less impact than you think. After using Photoshop for a while, you will be doing all the work at the shortcuts that you need to hit. Photoshop is the closest megaphone for a designer's ideas. Sometimes, however, it can be a big mouth with an excess of sometimes over-the-top features. Here we have a list of 10 Tools Tips and Tricks and Uses of Adobe Photoshop . Enjoy. PS can be installed and used on multiple platforms, such as Windows, Mac OS X, and Linux. In addition, Adobe Photoshop Elements is an alternative to traditional Photoshop. It is a graphics editor for photographers, image editors and hobbyists. It contains most of the features of the professional version but with fewer features and a simpler user interface.